## **RUTM10 Product Labels**

<u>Main Page</u> > <u>RUTM Routers</u> > <u>RUTM10</u> > <u>RUTM10 Manual</u> > **RUTM10 Product Labels** 

The information in this page is relevant from **001** batch.

## Label/Print on the box

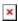

Information displayed after scanning QR code: Information displayed after scanning SN Barcode: SN:999999999;M:AABBCCDDEEFF;B:999; 999999999

| ×                       | ×                        |                                                                                                    |  |
|-------------------------|--------------------------|----------------------------------------------------------------------------------------------------|--|
| Text on the label/print | QR or Barcode equivalent | Description                                                                                                    |  |
| RUTM10000000*           | -                        | Product code a.k.a., ordering code, displays under which product code the device was manufactured. Different product codes indicate different versions of the overall product. For example, devices with different product codes may support different LTE bands, come with different accessories, different firmware, etc.  *RUTM10000000 is only for standard order codes                                                                                                    |  |
| SERIAL                  | SN                       | Serial number is a unique 10-digit device identifier. It is required when connecting the device to Teltonika's Remote Management System ( $\underline{RMS}$ ). The device can be added to RMS via the $\underline{System} \rightarrow \underline{Administration} \rightarrow \underline{RMS}$ page                                                                                                    |  |
| LAN MAC                 | М                        | The media access control (MAC) address is a unique identifier used to distinguish a network interface controller for communication in the data link layer (OSI layer2)<br>Ethernet LAN MAC address - MAC address of the LAN Ethernet network interface. It is also required when connecting the device to Teltonika's Remote Management System (RMS). The device can be added to RMS via the $\mathbf{System} \rightarrow \mathbf{Administration} \rightarrow \mathbf{RMS}$ page |  |
| EAN                     | -                        | The International Article Number (a.k.a. European Article Number or <u>EAN</u> ) is a standard describing a barcode symbology and numbering system used in global trade to identify a specific retail product type, in a specific packaging configuration, from a specific manufacturer                                                                                                    |  |
| BATCH NO:               | В                        | Batch number is a number that indicates the batch of materials                                                                                                    |  |

## Label on the product

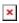

Information displayed after scanning QR code: Information displayed after scanning SN Barcode: 

Scanning the QR code with your mobile device should allow you to connect to the products WiFi.

| Text on the sticker | QR or Barcode equivalent | Description                                                                                                    |
|---------------------|--------------------------|----------------------------------------------------------------------------------------------------|
| SERIAL              | SN                       | Serial number is a unique 10-digit device identifier. It is required when connecting the device to Teltonika's Remote Management System ( $\underline{RMS}$ ). The device can be added to RMS via the $\underline{System} \rightarrow \underline{Administration} \rightarrow \underline{RMS}$ page                                                                                                    |
| LAN MAC             | М                        | The media access control (MAC) address is a unique identifier used to distinguish a network interface controller for communication in the data link layer (OSI layer2) Ethernet LAN MAC address - MAC address of the LAN Ethernet network interface. It is also required when connecting the device to Teltonika's Remote Management System (RMS). The device can be added to RMS via the System $\rightarrow$ Administration $\rightarrow$ RMS page |
| SSID 2.4GHz or 5GHz | S                        | The broadcasted SSID (Service Set Identifier) of the wireless network                                                                                                    |
| WIFI PASSWORD       | P                        | A custom passphrase used for authentication (at least 8 characters long)                                                                                                    |
| USERNAME            | U                        | A default value "admin" is used for product connection                                                                                                    |
| PASSWORD            | PW                       | A custom passphrase used for product connection (at least 8 characters long)                                                                                                    |
| BATCH NO:           | В                        | Batch number is a number that indicates the batch of materials                                                                                                    |